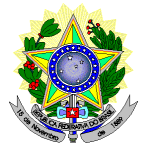

### **MINISTÉRIO DA EDUCAÇÃO SECRETARIA DE EDUCAÇÃO PROFISSIONAL E TECNOLÓGICA INSTITUTO FEDERAL DE EDUCAÇÃO, CIÊNCIA E TECNOLOGIA DO RIO GRANDE DO NORTE PRO-REITORIA DE ENSINO COORDENAÇÃO DE ACESSO DISCENTE**

#### **EDITAL Nº. 16/2017-PROEN/IFRN PROCESSO SELETIVO PARA CURSO SUPERIOR DE TECNOLOGIA**

## **– 1º SEMESTRE DE 2017 –**

O Pró-Reitor de Ensino do Instituto Federal de Educação, Ciência e Tecnologia do Rio Grande do Norte – IFRN, usando das atribuições que lhe confere a Portaria n°. 631/2016-RE/IFRN, faz saber aos interessados que estarão abertas as inscrições para o Processo Seletivo para o primeiro período do **Curso Superior de Tecnologia em Análise e Desenvolvimento de Sistemas** ofertado pelo IFRN – *Campus* Nova Cruz, com ingresso no primeiro semestre letivo de 2017, conforme o número de vagas e cursos relacionados nos quadros a seguir:

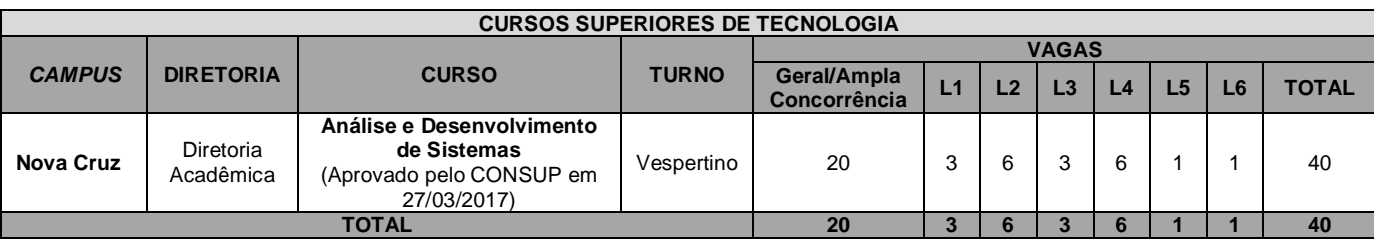

## Observações<sup>1</sup>:

**L1** – Candidatos com renda familiar bruta *per capita* inferior ou igual a 1,5 salário mínimo que tenham cursado integralmente o ensino médio em escolas públicas (Lei nº 12.711/2012).

**L2** – Candidatos autodeclarados pretos, pardos ou indígenas, com renda familiar bruta *per capita* inferior ou igual a 1,5 salário mínimo e que tenham cursado integralmente o ensino médio em escolas públicas (Lei nº 12.711/2012).

**L3** – Candidatos que, independentemente da renda (art. 14, II, Portaria Normativa nº 18/2012), tenham cursado integralmente o ensino médio em escolas públicas (Lei nº 12.711/2012).

**L4** – Candidatos autodeclarados pretos, pardos ou indígenas que, independentemente da renda (art. 14, II, Portaria Normativa nº 18/2012), tenham cursado integralmente o ensino médio em escolas públicas (Lei nº 12.711/2012).

**L5** – Pessoa com Deficiência com renda familiar bruta *per capita* inferior ou igual a 1,5 salário mínimo que tenham cursado integralmente o ensino médio em escolas públicas (Lei nº 12.711/2012 e Lei nº 13.409/2016).

**L6** – Pessoa com Deficiência, independentemente da renda (art. 14, II, Portaria Normativa nº 18/2012), tenham cursado integralmente o ensino médio em escolas públicas (Lei nº 12.711/2012 e Lei nº 13.409/2016).

**Observação²:** São consideradas pessoas com deficiência (PcD) aquelas que têm impedimentos de longo prazo de natureza física, mental, intelectual ou sensorial, os quais, em interação com diversas barreiras, podem obstruir sua participação plena e efetiva na sociedade em igualdades de condições com as demais pessoas, nos termos do artigo 3º do Decreto nº 3.298/99. Para fins de concorrência à reserva de vagas para PcD, considera-se ainda o que determina o artigo 5º do Decreto nº 5.296/2004.

#### **DO PROCESSO SELETIVO**

- 1. O Processo Seletivo para ingresso no primeiro período do **Curso Superior de Tecnologia** ofertado pelo IFRN *Campus* Nova Cruz neste edital, com ingresso no primeiro semestre letivo de 2017, utilizará para classificação dos candidatos, exclusivamente, as notas obtidas nas **edições 2010, 2011, 2012, 2013, 2014, 2015 ou 2016** do **Exame Nacional do Ensino Médio (ENEM)**.
	- a) Para efeitos de classificação, o candidato deverá informar no momento da inscrição o ano da edição do ENEM que deseja utilizar.
	- b) As notas da edição do ENEM escolhida serão obtidas a partir do número do CPF do candidato junto ao Instituto Nacional de Pesquisas Educacionais Anísio Teixeira (INEP), responsável pelo exame.
	- c) **É de inteira responsabilidade do candidato o fornecimento correto do ano da edição do ENEM a ser utilizada e do número do seu CPF**.
	- d) Caso o número do CPF informado seja inválido ou haja incidência da nota zero em alguma das provas da edição do ENEM escolhida, o candidato será automaticamente desclassificado do certame.
- 2. O Processo Seletivo estará aberto aos portadores de certificado de conclusão do ensino médio (ou de curso equivalente).
- 2.1 Metade das vagas ofertadas será destinada a candidatos que CURSARAM **integralmente** o ensino médio em escolas públicas brasileiras, inclusive em cursos de educação profissional técnica, conforme Art. 2º do Decreto 7.824, de 11 de outubro de 2012.
	- 2.1.1 Considera-se escola pública a instituição de ensino criada ou incorporada, mantida e administrada pelo Poder Público brasileiro, nos termos do inciso I do Art. 19 da Lei nº 9.394, de 20 de dezembro de 1996.
		- 2.1.1.1 **Não poderão concorrer às vagas reservadas** para estudantes de escolas públicas aqueles que tenham, **em algum momento, cursado em escolas particulares parte do ensino médio**, ou que houver cursado disciplinas isoladas ou séries de ensino médio em Escolas Comunitárias, Escolas Filantrópicas e/ou Escolas Cenecistas, não gratuitas ou similares, **ainda que com a percepção de bolsa de estudos**.
- 2.2 Metade das vagas de que trata o item 2.1, por curso e turno, serão reservadas aos estudantes com renda familiar bruta *per capita* inferior ou igual a 1,5 (um vírgula cinco) salário-mínimo*,* nos termos do Art. 2º da Portaria Normativa nº 18, do Ministério da Educação, de 11 de outubro de 2012;
	- 2.2.1 Serão reservadas 69,46% (sessenta e nove vírgula quarenta e seis por cento) das vagas, por curso e turno, aos autodeclarados pretos, pardos e indígenas e pessoas com deficiência, nos termos da legislação.
		- 2.2.1.1 O percentual de que trata o item 2.2.1 refere-se à soma da população de autodeclarados pretos, pardos e indígenas e de pessoas com deficiência do Rio Grande do Norte, segundo o último Censo Demográfico divulgado pelo Instituto Brasileiro de Geografia e Estatística – IBGE, conforme estipulado pelo inciso II do artigo 2º do Decreto 7.824, de 11 de outubro de 2012 e o artigo 5º da Lei nº 13.409, de 28 de dezembro de 2016.
- 3. Em conformidade com a Portaria Normativa Nº. 18/2012-MEC, sempre que o cálculo do número de vagas a serem reservadas resultar em frações decimais, será adotado, em cada etapa do cálculo, o número inteiro imediatamente superior**.**
- 4. Os candidatos, depois de classificados, ocuparão, na sequência classificatória, as vagas para o primeiro período dos cursos, observando o que trata o item 2 deste Edital.
- 5. O candidato que tiver realizado estudos equivalentes ao ensino médio, no todo ou em parte, no exterior, se aprovado, no ato da matrícula deverá apresentar parecer de equivalência de estudos da Secretaria Estadual de Educação.
- 6. Os documentos em língua estrangeira deverão ser entregues no ato da matrícula visados pela autoridade consular brasileira no país de origem e acompanhados da respectiva tradução oficial.

# **DAS INSCRIÇÕES**

- 7. A inscrição do candidato será feita exclusivamente via INTERNET, no **Portal do Candidato**, por meio do sítio do Sistema Gestor de Concursos (SGC) do IFRN [\(http://processoseletivo.ifrn.edu.br\),](http://processoseletivo.ifrn.edu.br),) no período de **31 de março de 2017, a partir das 14h00min, a 09 de abril de 2017, até 22h00min**, horário local.
	- 7.1 O candidato que não tenha acesso à INTERNET poderá fazer a sua inscrição no *campus* Nova Cruz do IFRN, em dias úteis, no horários de funcionamento informado no Anexo I deste Edital.
	- 7.2 Para se cadastrar no **Portal do Candidato** é **OBRIGATÓRIO** que o candidato possua conta de e-mail ativa. A conta de e-mail é imprescindível para ativação do cadastro do candidato e para o resgate de senha de acesso.
- 8. No **Portal do Candidato** o solicitante terá apenas um único cadastro para gerenciar todas as suas inscrições em editais no IFRN. O candidato pode verificar os procedimentos para inscrição e cadastro no **Portal do Candidato** no tutorial/vídeo disponível em <http://portal.ifrn.edu.br/campus/reitoria/processos-seletivos> ou seguir os passos descritos a seguir:

8.1. **Caso o candidato ainda não tenha criado seu cadastro**, deverá acessar o sítio do Sistema Gestor de Concursos (SGC) do IFRN ([http://processoseletivo.ifrn.edu.br\)](http://processoseletivo.ifrn.edu.br)) e realizar os procedimentos I e II, conforme descritos a seguir:

## **I. Criação do Cadastro no Portal do Candidato:**

- a. escolher, no menu superior, a opção **Entrar**;
- b. no formulário de acesso ao sistema escolher a opção **Criar uma nova conta**;
- 
- c. preencher os dados solicitados corretamente e só então escolher a opção **Enviar**; será enviada uma mensagem para o e-mail cadastrado, no qual, através do link recebido, o candidato **deverá** acessar o sistema e **ativar sua conta de usuário** (o candidato terá o prazo máximo de 2 (duas) horas para realizar a ativação de sua conta, caso contrário, terá que realizar um novo cadastro).

## **II. Inscrição no Processo Seletivo:**

- a) escolher, no menu superior do SGC, a opção **Entrar**;
- b) preencher corretamente seu CPF e senha e confirmar clicando em **Submeter**;
- c) na caixa **Inscrições** selecionar o concurso ao qual deseja concorrer clicando em **Acesse**;
- d) escolher uma das ofertas de curso listados na caixa **Ofertas**;
- e) uma vez escolhido o curso/campus/turno, iniciar a inscrição escolhendo a opção **Realizar inscrição**;
- f) preencher corretamente os dados solicitados e enviar o questionário clicando em **Enviar**.
- 8.2 **Caso o candidato já possua cadastro no SGC, deverá acessar o sítio do Sistema Gestor de Concursos (SGC) do IFRN ([http://processoseletivo.ifrn.edu.br\)](http://processoseletivo.ifrn.edu.br)) e realizar apenas o procedimento II.**
- 8.3 O procedimento anterior irá gerar um número de inscrição e uma tela de confirmação de dados. Leia atentamente todos os dados apresentados e, caso estejam corretos, marque positivamente o campo *Declaro que os dados acima estão corretos* e confirme clicando em *Confirmar os dados acima* (caso alguma informação não esteja correta, retorne para a página de preenchimento do questionário e corrija)
	- 8.3.1 A tela de confirmação apresentará os dados informados pelo candidato no momento da inscrição e as listas de classificação pelas quais estará concorrendo no processo seletivo.
- 8.4 No formulário de inscrição, será obrigatório informar o número de documento de identidade e do CPF **do próprio estudante.**
- 8.5 . No ato da inscrição, será gerado um código de segurança que permite identificar se as informações constantes na página de confirmação de dados são autênticas.
- 8.6 . O candidato (ou responsável legal, para menores de 18 anos) é único e exclusivamente responsável pelas informações prestadas no formulário de inscrição
- 9 Serão considerados documentos de identificação, para efeito de inscrição, um dos documentos a seguir, com FOTO QUE PERMITA A IDENTIFICAÇÃO DO PORTADOR e ASSINATURA LEGÍVEL: Carteira de Identidade (expedida pelas Secretarias de Segurança Pública ou pelas Forças Armadas, Polícias Militares, Ordens ou Conselhos que, por lei federal, tenha validade como documento de identidade), Carteira Profissional, Passaporte ou Carteira de Habilitação na forma da Lei nº 9.503/97.
- **10 Para concorrer às vagas reservadas, o candidato que estiver de acordo com os critérios apresentados no item 2 deste Edital deverá confirmar os devidos campos no formulário de inscrição.**
- 11 O candidato terá direito a **apenas uma única inscrição** no Processo Seletivo.
- 12 **Após a finalização do período de inscrições não será permitida a troca do curso, do turno ou do** *campus* **pelo candidato, assim como das informações prestadas em relação à concorrência às vagas reservadas.**

#### **DAS PROVAS**

13 Para efeito deste Edital, as avaliações do ENEM 2010 a 2016 serão organizadas em 5 (cinco) provas:

- a) Prova I Linguagens, Códigos e suas Tecnologias;
- b) Prova II Matemática e suas Tecnologias;
- c) Prova III Ciências Humanas e suas Tecnologias;
- d) Prova IV Ciências da Natureza e suas Tecnologias; e
- e) Prova V Redação.

# **DO PROCESSO DE CLASSIFICAÇÃO**

- 14 O preenchimento das vagas, por curso e por modalidade de concorrência dar-se-á por meio de processo classificatório, obedecendo à ordem decrescente dos Argumentos de Classificação dos candidatos que se submeteram a todas as provas e forem considerados aptos.
	- 14.1 Serão considerados aptos apenas os candidatos que obtiveram pontuação superior a zero em cada uma das provas descritas no item 13.
	- 14.2 O cálculo do Escore Padronizado de cada prova será efetuado pela padronização da nota obtida pelo candidato, considerando-se a média e o desvio-padrão das notas obtidas pelos candidatos concorrentes a um mesmo curso.
	- 14.3 A padronização de que trata o subitem anterior será calculada pelo número de desvios-padrão em relação ao qual a nota se encontra afastada da média, multiplicado por 100 e somado a 500, conforme equação a seguir:

$$
Escore = \frac{(NT_{candidate} - MédiaNT_{candidates})}{DesvioPadrãoNT_{candidates}} \times 100 + 500
$$

na qual

- *NTcandidato* é a nota do candidato em cada uma das provas (valor expresso com 4 casas decimais);
- *MédiaNTcandidatos* é a média das notas dos candidatos a um mesmo *campus*/curso/turno (valor expresso com 4 casas decimais);
- *DesvioPadrãoNTcandidatos* é o desvio padrão das notas dos candidatos a um mesmo *campus*/curso/turno (valor expresso com 4 casas decimais); e
- *Escore* é o escore padronizado da prova (valor expresso com 4 casas decimais).
- 14.4 O Argumento de Classificação de um candidato é calculado pela média aritmética simples do Escore Padronizado das cinco provas e será expresso sem casas decimais.
- 14.5 Todos os valores que sofrerão ajustes no número de casas decimais serão arredondados para o inteiro mais próximo. Se o algarismo a ser ajustado for igual a 5 (cinco), o arredondamento será feito para o inteiro seguinte.
- 15 Ocorrendo empate nos Argumentos de Classificação, adotar-se-ão os seguintes critérios para o desempate, por ordem de prioridade:
	- a) ser idosos na forma do artigo 27, parágrafo único da Lei nº 10.741/03;
	- b) maior Escore Padronizado da prova de Redação;

c) maior idade.

# **DOS RESULTADOS E DO PREENCHIMENTO DAS VAGAS**

- 16 As listas de aprovados do Processo Seletivo serão divulgadas a partir de **17 de abril de 2017**, no sítio do IFRN ([http://www.ifrn.edu.br\).](http://www.ifrn.edu.br).)
- 17 Considerando o que consta no item 2 deste Edital e nos seus subitens, o resultado final será divulgado em listas de aprovados para sete situações: uma geral e seis diferenciadas.
	- 17.1 A **Lista de Aprovados Geral** (**Ampla Concorrência**) será composta por todos os candidatos aprovados em ordem decrescente do Argumento de Classificação, **independentemente de sua condição acadêmica prévia declarada (pública ou privada), da renda familiar bruta** *per capita* **e da etnia.**
	- 17.2 As **Listas de Aprovados Diferenciadas (Cotas)** serão compostas, exclusivamente, pelos candidatos aprovados que declararam ter cursado **integralmente** o ensino médio em escolas públicas, conforme condições especificadas no subitem 2.1 deste Edital e seus subitens, em ordem decrescente do Argumento de Classificação e que não tenham sido contemplados na Lista de Aprovados Geral.
	- 17.3 Serão publicadas as seguintes listas diferenciadas de aprovados:
		- 17.3.1 **Lista de Aprovados Diferenciada I (L1)**: Candidatos com renda familiar bruta *per capita* inferior ou igual a 1,5 salário mínimo que tenham cursado integralmente o ensino médio em escolas públicas (Lei nº 12.711/2012).
		- 17.3.2 **Lista de Aprovados Diferenciada II (L2)**: Candidatos autodeclarados pretos, pardos ou indígenas, com renda familiar bruta *per capita* inferior ou igual a 1,5 salário mínimo e que tenham cursado integralmente o ensino médio em escolas públicas (Lei nº 12.711/2012).
		- 17.3.3 **Lista de Aprovados Diferenciada III (L3)**: Candidatos que, independentemente da renda (art. 14, II, Portaria Normativa nº 18/2012), tenham cursado integralmente o ensino médio em escolas públicas (Lei nº 12.711/2012).
		- 17.3.4 **Lista de Aprovados Diferenciada IV (L4)**: Candidatos autodeclarados pretos, pardos ou indígenas que, independentemente da renda (art. 14, II, Portaria Normativa nº 18/2012), tenham cursado integralmente o ensino médio em escolas públicas (Lei nº 12.711/2012).
		- 17.3.5 **Lista de Aprovados Diferenciada V (L5):** Pessoa com Deficiência com renda familiar bruta *per capita* inferior ou igual a 1,5 salário mínimo que tenham cursado integralmente o ensino médio em escolas públicas (Lei nº 12.711/2012 e Lei nº 13.409/2016).
		- 17.3.6 **Lista de Aprovados Diferenciada VI (L6):** Pessoa com Deficiência, independentemente da renda (art. 14, II, Portaria Normativa nº 18/2012), tenham cursado integralmente o ensino médio em escolas públicas (Lei nº 12.711/2012 e Lei nº 13.409/2016).
- 18 A primeira metade do número total de vagas será preenchida pelos candidatos constantes da Lista de Habilitados Geral (Ampla Concorrência), e a outra metade será preenchida, exclusivamente, pelos candidatos constantes nas Listas de Habilitados Diferenciadas.

18.1 Esse procedimento permite que candidatos concorrentes às cotas também possam ser aprovados dentro das vagas de Ampla Concorrência, desde que obtenha Argumento de Classificação suficiente para tal.

- 19 O preenchimento das vagas do Processo Seletivo consolidar-se-á no início do período letivo definido no calendário acadêmico do *campus* para o qual as vagas se destinarem.
- 20 Os resultados do Processo Seletivo terão validade apenas para o semestre em referência.

# **DAS PRÉ- MATRÍCULAS e MATRÍCULAS**

- 21 Os candidatos aprovados e classificados dentro das vagas disponíveis deverão realizar sua pré-matrícula na diretoria acadêmica responsável pelo curso, nos dias **24 e 25 de abril de 2017**, em dias úteis, nos horários estabelecidos no Anexo I deste Edital
	- 21.1 A pré-matrícula poderá ser realizada pelo próprio candidato, quando maior de 18 anos; por responsável legal, para candidato menor de 18 anos ou por representante legal munido de procuração com firma reconhecida
	- 21.2 O candidato que não proceder a sua pré-matrícula neste período será eliminado do processo seletivo
- 22 No ato da matrícula, o candidato deverá apresentar a seguinte documentação:
	- a) 02 (duas) fotos 3x4 (recentes e iguais);
	- b) Carteira de identidade (cópia acompanhada do original);
	- c) Cópia da Certidão de Nascimento ou Casamento;
	- d) Certificado de conclusão do ensino médio ou documento equivalente (cópia acompanhada do original);
	- e) Histórico escolar do ensino médio (cópia acompanhada do original).
	- f) Título de Eleitor, no caso dos maiores de 18 anos (cópia acompanhada do original);
	- g) Certificado de Alistamento Militar, de Dispensa de Incorporação ou de Reservista, no caso dos maiores de 18 anos do sexo masculino (cópia acompanhada do original);
	- h) Cadastro de Pessoa Física (CPF) (cópia acompanhada do original);
	- Parecer de equivalência de estudos da Secretaria Estadual de Educação, para os aprovados que realizaram estudos equivalentes ao Ensino Médio, no todo ou em parte, no exterior, observando-se que, se apresentar documentos em língua estrangeira, estes deverão estar visados pela autoridade consular brasileira no país de origem e acompanhados da respectiva tradução oficial.

## **DAS MATRÍCULAS DOS CANDIDATOS APROVADOS PARA RESERVA DE VAGAS REFERENTES À RENDA FAMILIAR**

23 Os candidatos **aprovados** para uma das vagas reservadas nas **Listas L1, L2 e L5** deverão, **obrigatoriamente**, **além da documentação relacionada no item 22**, apresentar a documentação comprobatória de que tratam os incisos de I a V a seguir, a depender do perfil socioeconômico a que se ajustar, nos dias **24 e 25 de abril de 2017** nos horários estabelecidos no Anexo I deste Edital.

#### 23.1**A homologação da matrícula dos candidatos aprovados nas listas L1, L2 e L5 está condicionada ao parecer FAVORÁVEL da análise socioeconômica**

23.2 O candidato aprovado nas **listas L1, L2 e L5** que não entregar qualquer que seja a documentação comprobatória elencada a seguir ou outros documentos e informações solicitadas pelo IFRN, no período estabelecido, será **eliminado** do processo seletivo.

# **I - TRABALHADORES ASSALARIADOS:**

- a) Contracheques dos últimos três meses; ou
- b) Declaração de IRPF acompanhada do recibo de entrega à Receita Federal do Brasil e da respectiva notificação de restituição, quando houver; ou
- c) CTPS registrada e atualizada; ou
- d) CTPS registrada e atualizada ou carnê do INSS com recolhimento em dia, no caso de empregada doméstica; ou
- e) Extrato atualizado da conta vinculada do trabalhador no FGTS; ou
- f) Extratos bancários dos últimos três meses, pelo menos.

# **II. ATIVIDADE RURAL:**

- a) Declaração de IRPF acompanhada do recibo de entrega à Receita Federal do Brasil e da respectiva notificação de restituição, quando houver; ou
- b) Declaração de Imposto de Renda Pessoa Jurídica -IRPJ; ou
- c) Quaisquer declarações tributárias referentes a pessoas jurídicas vinculadas ao candidato ou a membros da família, quando for o caso; ou
- d) Extratos bancários dos últimos três meses, pelo menos, da pessoa física e das pessoas jurídicas vinculadas; ou
- e) Notas fiscais de vendas.

# **III. APOSENTADOS E PENSIONISTAS:**

- a) Extrato mais recente do pagamento de benefício; ou
- b) Declaração de IRPF acompanhada do recibo de entrega à Receita Federal do Brasil e da respectiva notificação de restituição, quando houver; ou
- c) Extratos bancários dos últimos três meses, pelo menos.

## **IV. AUTÔNOMOS E PROFISSIONAIS LIBERAIS:**

- a) Declaração de IRPF acompanhada do recibo de entrega à Receita Federal do Brasil e da respectiva notificação de restituição, quando houver; ou
- b) Quaisquer declarações tributárias referentes a pessoas jurídicas vinculadas ao candidato ou a membros de sua família, quando for o caso; ou
- c) Guias de recolhimento ao INSS com comprovante de pagamento do último mês, compatíveis com a renda declarada; ou
- d) Extratos bancários dos últimos três meses.

## **V. RENDIMENTOS DE ALUGUEL OU ARRENDAMENTO DE BENS MÓVEIS E IMÓVEIS:**

- a) Declaração de Imposto de Renda Pessoa Física IRPF acompanhada do recibo de entrega à Receita Federal do Brasil e da respectiva notificação de restituição, quando houver; ou
- b) Extratos bancários dos últimos três meses, pelo menos; ou
- c) Contrato de locação ou arrendamento devidamente registrado em cartório acompanhado dos três últimos comprovantes de recebimentos.
- 24 A critério da equipe de avaliação socioeconômica e a fim de consubstanciar o processo de análise, poderão ser realizadas entrevistas, visitas ao local de domicílio do candidato e/ou solicitado(s) outro(s) documento(s) comprobatório(s).
- 25 Para efeitos deste Edital, em consonância com a Portaria Normativa Nº. 18/2012 do Ministério da Educação, a renda familiar bruta mensal *per capita* será apurada de acordo com o seguinte procedimento:

I - calcula-se a soma dos rendimentos brutos auferidos por todas as pessoas da família a que pertence o estudante, levando-se em conta, no mínimo, os três meses anteriores à data de inscrição do estudante neste processo de ingresso discente;

II - calcula-se a média mensal dos rendimentos brutos apurados após a aplicação do disposto no inciso I do caput; e

III - divide-se o valor apurado após a aplicação do disposto no inciso II pelo número de pessoas da família do estudante.

- 25.1No cálculo referido no inciso I, serão computados os rendimentos de qualquer natureza percebidos pelas pessoas da família, a título regular ou eventual, inclusive aqueles provenientes de locação ou de arrendamento de bens móveis e imóveis.
- 25.2 Estão excluídos do cálculo da renda familiar bruta *per capita*:
	- I os valores percebidos a título de:
- a) auxílios para alimentação e transporte;
- b) diárias e reembolsos de despesas;
- c) adiantamentos e antecipações;
- d) estornos e compensações referentes a períodos anteriores;
- e) indenizações decorrentes de contratos de seguros;
- f) indenizações por danos materiais e morais por força de decisão judicial; e
- II os rendimentos percebidos no âmbito dos seguintes programas:
	- a) Programa de Erradicação do Trabalho Infantil;
	- b) Programa Agente Jovem de Desenvolvimento Social e Humano;
	- c) Programa Bolsa Família e os programas remanescentes nele unificados;
	- d) Programa Nacional de Inclusão do Jovem Pró-Jovem;

e) Auxílio Emergencial Financeiro e outros programas de transferência de renda destinados à população atingida por desastres, residente em Municípios em estado de calamidade pública ou situação de emergência; e

f) demais programas de transferência condicionada de renda implementados por Estados, Distrito Federal ou Municípios;

- 26 A apuração e a comprovação da renda familiar mensal *per capita* tomarão por base as informações prestadas e os documentos fornecidos pelo estudante, em procedimentos de avaliação socioeconômica.
- 27 O resultado preliminar da análise socioeconômica e a consequente homologação da matrícula do candidato a uma das vagas reservadas para as **Listas L1, L2 e L5** será publicado no sítio do próprio *Campus* ofertante da vaga no site do IFRN ([http://www.ifrn.edu.br\)](http://www.ifrn.edu.br)) **a partir do dia 27 de abril de 2017**, e o resultado final será divulgado **a partir do dia 03 de maio de 2017.**
- 28 A prestação de informação falsa pelo estudante, apurada posteriormente à matrícula, em procedimento que lhe assegure o contraditório e a ampla defesa, ensejará o cancelamento de sua matrícula na instituição federal de ensino, sem prejuízo das sanções penais eventualmente cabíveis.
- 29 O prazo de arquivamento dos documentos apresentados pelos estudantes será de, no mínimo, cinco anos, em consonância com a Portaria Normativa Nº. 18/2012 do Ministério da Educação.

# **DAS MATRÍCULAS DOS CANDIDATOS APROVADOS PARA RESERVA DE VAGAS PARA PESSOA COM DEFICIÊNCIA**

- 30 Os candidatos **aprovados** para uma das vagas reservadas nas **Listas L5 e L6** deverão, **obrigatoriamente**, **além da documentação relacionada no item 22, bem como do item 23 caso os candidatos tenham sido aprovados na L5**, entregar, nos dias **24 e 25 de abril de 2017** nos horários estabelecidos no Anexo I deste Edital, **laudo médico** original ou cópia autenticada, conforme legislação, emitido nos últimos 12 (doze) meses que indique o tipo, o grau ou o nível de deficiência que o acomete, com expressa referência ao código correspondente à Classificação Internacional de Doenças (CID) da Organização Mundial de Saúde (OMS).
	- 30.1 Nos dias especificados no item 30 os candidatos aprovados nas listas L5 e L6 serão informados de agendamento para apresentarem-se a Equipe Multiprofissional do IFRN que tem por objetivo dirimir dúvidas relacionadas à documentação apresentada, entrevistar os candidatos às vagas reservadas para as PcD, atestar a sua conformidade e aprovar ou não, por meio de parecer, o preenchimento da vaga. No caso de atendimento a candidato com necessidade específica, a equipe poderá solicitar o auxílio de um profissional especializado para intermediar a relação com o candidato.
		- 30.1.1 O *Campus* poderá ter na composição de sua Equipe Multiprofissional profissionais diversos, tais como: médicos, assistentes sociais, psicólogos, pedagogos e/ou técnicos para assuntos educacionais, fisioterapeutas, fonoaudiólogo e terapeutas ocupacionais.
		- 30.1.2 **A homologação da matrícula dos candidatos aprovados nas listas L5 e L6 está condicionada à**  decisão FAVORÁVEL, da Equipe Multiprofissional do *campus* sobre sua qualificação como pessoa com deficiência e seu respectivo grau de acordo com as categorias indicadas no Decreto nº 3.298/99 e/ou **Decreto** nº 5.296/2004 e da análise socioeconômica no caso das PcD aprovadas na L5.
		- 30.2 A Equipe Multiprofissional poderá utilizar a Classificação Internacional de Funcionalidade, Incapacidade e Saúde – CIF, para a realização da análise e a certificação documental com vistas ao ingresso do candidato.
		- 30.3 O candidato aprovado nas **listas L5 e L6** que não entregar qualquer que seja a documentação comprobatória elencada no item 22 e 30, além do item 23 no caso das PcD aprovadas na L5, ou outros documentos e informações solicitadas pelo IFRN, no período estabelecido, será **eliminado** do processo seletivo.
		- 30.4 O não comparecimento ao agendamento supramencionado no item 30.1 acarretará na perda do direito às vagas reservadas aos candidatos em tais condições.
- 31 O resultado preliminar da análise da Equipe Multiprofissional e a consequente homologação da matrícula do candidato a uma das vagas reservadas para as **Listas L5 e L6** será publicado no sítio do próprio *Campus* ofertante da vaga no site do IFRN (<http://www.ifrn.edu.br> **a partir do dia 27 de abril de 2017**, e o resultado final será divulgado **a partir do dia 03 de maio de 2017.**

#### **DOS RECURSOS**

- 32 Caberá recurso à Organização do Processo Seletivo contra o resultado preliminar da análise socioeconômico, bem como do resultado preliminar da análise da Equipe Multiprofissional no **dia útil seguinte à sua divulgação**.
- 33 Para interpor recurso contra o resultado preliminar da análise socioeconômica, o candidato deverá preencher integralmente o Requerimento de acordo com as instruções nele constantes, no Setor de Protocolo do *campus* para o qual se inscreveu, nos horários de funcionamento de acordo com o Anexo I deste Edital. A interposição de recurso contra o indeferimento deverá vir acompanhada de documentos comprobatórios dos fatos alegados no requerimento.
- 34 Para interpor recurso contra resultado preliminar da análise da Equipe Multiprofissional, o candidato deverá preencher integralmente o Requerimento de acordo com as instruções nele constantes, no Setor de Protocolo do *campus* para o qual se inscreveu, nos horários de funcionamento de acordo com o Anexo I deste Edital. A interposição de recurso contra o indeferimento deverá vir acompanhada de documentos comprobatórios dos fatos alegados no requerimento.
- 35 Os recursos sem a devida fundamentação ou identificação ou interpostos através de fax, correio, correio eletrônico ou por procuração não serão analisados.
- 36 Em hipótese alguma será aceita revisão de recurso, recurso do recurso ou recurso do Resultado Final da Análise Socioeconômica.

#### **DAS VAGAS REMANESCENTES**

- 37 Os candidatos classificados na Lista de Aprovados Geral e nas Listas de Aprovados Diferenciadas que não comparecerem no período de matrícula estipulado no item 17 deste Edital ou não apresentarem toda a documentação exigida e de uma só vez no período estabelecido serão considerados desistentes e perderão o direito à matrícula, gerando vagas remanescentes.
- 38 As vagas remanescentes acarretarão tantas convocações quantas necessárias e serão preenchidas pelos candidatos que estiverem nas condições **Habilitado em Lista de Espera Geral** ou **Habilitado em Lista de Espera Diferenciada**, observando-se a ordem decrescente do Argumento de Classificação, a respectiva condição acadêmica e os seguintes procedimentos e normas:
	- 38.1 A convocação para as vagas remanescentes ocorrerá dentre os candidatos que estiverem na mesma condição de convocação do candidato que gerou a vaga;
	- 38.2 As chamadas para o preenchimento das vagas remanescentes, quando houver, serão efetuadas a partir do dia **27 de abril de 2017** e serão publicadas no sítio do IFRN sob a responsabilidade do *campus*;
	- 38.3 A publicação das chamadas para preenchimento das vagas remanescentes poderá, a critério da Diretoria Acadêmica do *Campus*, ser por meio de convocação para reunião presencial para matrícula imediata, de acordo com diretrizes publicadas em edital pela Direção Geral, ou, ser convocados por meio de telefonema ou e-mail, de acordo com os dados informados no momento da inscrição, e terão 2 (dois) dias úteis, após esta publicação, para efetuar sua matrícula;
	- 38.4 A matrícula do candidato convocado para vaga remanescente gerada de uma das vagas reservadas para as **Listas L1, L2 e L5** estará condicionada ao resultado de sua avaliação socioeconômica. Sendo assim, os candidatos convocados das **Listas de Espera Diferenciadas L1, L2 e L5** deverão apresentar a documentação prevista no item 23 deste Edital e somente terão suas matrículas homologadas após o parecer FAVORÁVEL da análise socioeconômica.
	- 38.5 A matrícula do candidato convocado para vaga remanescente gerada de uma das vagas reservadas para as **Listas L5 e L6** estará condicionada ao resultado favorável de sua avaliação socioeconômica, caso aprovado na L5, além do parecer de qualificação resultante da análise da Equipe Multiprofissional. Sendo assim, os candidatos convocados das **Listas de Espera Diferenciadas L5 e L6** deverão apresentar a documentação prevista no item 30 deste Edital, além do item 23 no caso das PcD aprovadas na L5.

#### **DAS DISPOSIÇÕES FINAIS**

- 39 A inscrição do candidato implicará a aceitação total e incondicional das normas e instruções constantes neste Edital, bem como da Organização Didática e demais normas didático-pedagógicas do IFRN.
	- 39.1O candidato classificado e matriculado, em curso presencial, que não comparecer às aulas até o 10º (décimo) dia letivo, sem justificativa, será considerado desistente e substituído pelo seguinte da respectiva
	- 39.2Não é permitida a existência, para um mesmo aluno, de mais de uma matrícula ativa (inclusive matrícula trancada) em cursos regulares no âmbito do IFRN, em qualquer *campus* e modalidade, excetuando-se os cursos de formação inicial e continuada de trabalhadores (FIC).
- 40 Não caberão recursos contra o IFRN no que se refere às provas do ENEM, considerando que sua responsabilidade recai sobre o Ministério da Educação.
- 41 É de inteira responsabilidade do candidato acompanhar a publicação dos resultados das etapas do Processo Seletivo e das convocações para o preenchimento de vagas remanescentes.
- 42 A inexatidão ou irregularidade de informações, ainda que constatadas posteriormente, eliminará o candidato do Processo Seletivo, declarando-se nulos todos os atos decorrentes de sua inscrição.
- 43 Serão incorporados ao presente Edital, para todos os efeitos, quaisquer editais complementares que vierem a ser publicados pelo IFRN com vistas ao Processo Seletivo objeto deste Edital.
- 44 Os casos omissos e as situações não previstas no presente Edital serão analisados pela Comissão Central do Processo Seletivo.
- 45 Este Edital entra em vigor, a partir da data de sua publicação, sendo válido apenas para este Processo Seletivo, revogadas as disposições em contrário.

Natal/RN, 29 de março de 2017.

# **AGAMENON HENRIQUE DE CARVALHO TAVARES**

Pró-Reitor de Ensino

# **ANEXO I – ENDEREÇO E HORÁRIO DE ATENDIMENTO DO** *CAMPUS*

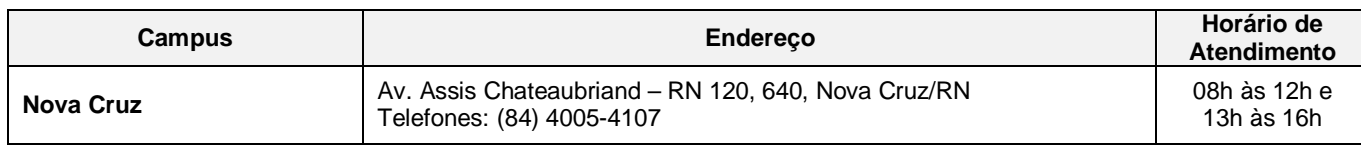